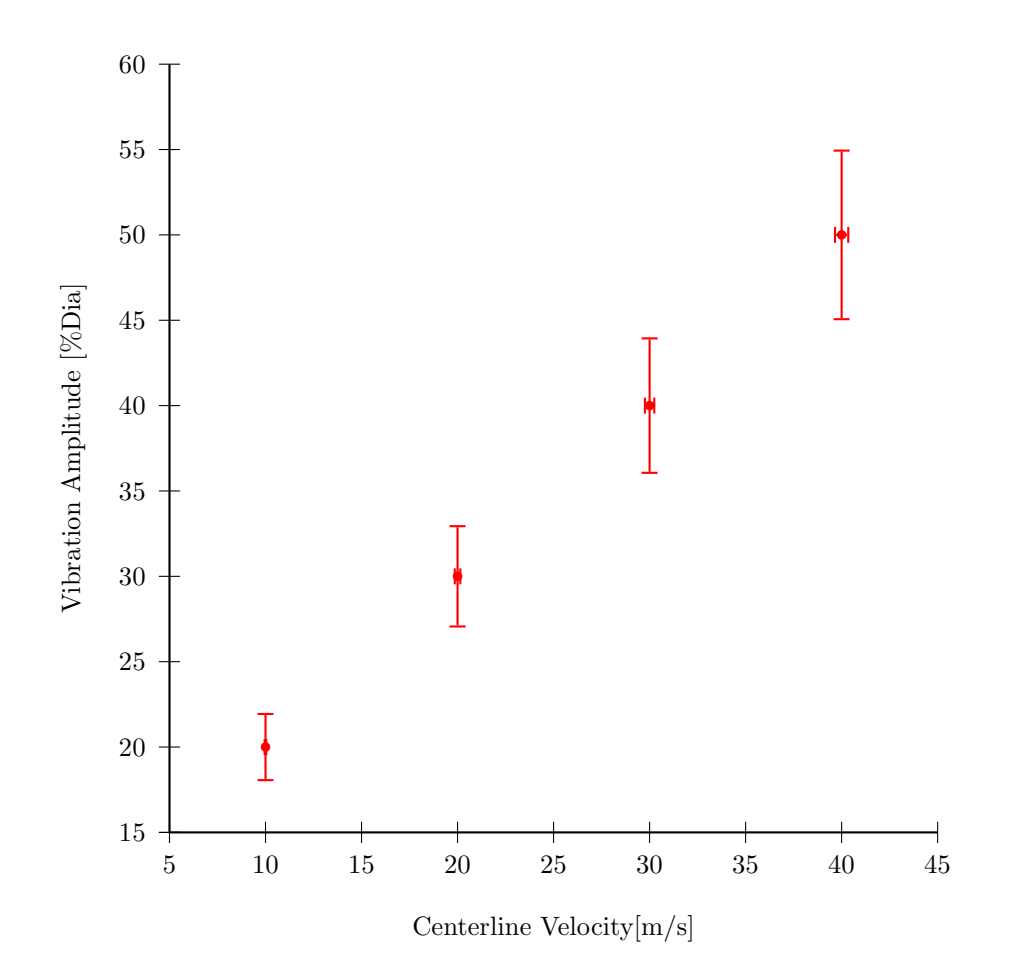

```
\makeatletter
\def\pserrorLine{\pst@object{pserrorLine}}
\def\pserrorLine@i(#1)#2#3{\begingroup
\use@par \pst@getcoor{#1}\pst@tempA
\def\ps@xErr{#2}\def\ps@yErr{#3}%
\psline{|-|}(! /yDot \pst@tempA exch pop \pst@number\psyunit div def
     /xDot \pst@tempA pop \pst@number\psxunit div def
     xDot yDot yDot \ps@yErr\space mul add )
     (! /yDot \pst@tempA exch pop \pst@number\psyunit div def
     /xDot \pst@tempA pop \pst@number\psxunit div def
     xDot yDot yDot \ps@yErr\space mul sub )
\psline{|-|}(! /yDot \pst@tempA exch pop \pst@number\psyunit div def
     /xDot \pst@tempA pop \pst@number\psxunit div def
     xDot xDot \ps@xErr\space mul add yDot )
```

```
(! /yDot \pst@tempA exch pop \pst@number\psyunit div def
      /xDot \pst@tempA pop \pst@number\psxunit div def
     xDot xDot \ps@xErr\space mul sub yDot )
\endgroup}
\newcounter{loopcount}
\def\GetCoordinates#1#2#3#4#5{%
\label{thm:main} $$\def\rel{#2}\def\rel{*2}\def\rel{#3}\def\numplot{#4}\def\numplotmax{#5}\expandafter\GetCoordinates@i#1}
\def\GetCoordinates@i#1{\GetCoordinates@ii#1}
\def\GetCoordinates@ii D #1 {%
\stepcounter{loopcount}
\ifnum\theloopcount=1 \def\plotxval{#1 }\else
    \ifnum\theloopcount=\numplot \def\plotyval{#1 }\else
      \ifnum\theloopcount=\numplotmax
        \psdot(!\plotxval \plotyval)
        \pserrorLine(!\plotxval \plotyval){\relxerr}{\relyerr}%
        \setcounter{loopcount}{0}
      \fi\fi\fi%
\@ifnextchar D{\GetCoordinates@ii}{}}
\makeatother
\begin{document}
\pagestyle{empty}
\pagenumbering{arabic}
\psset{xAxisLabel=Centerline Velocity[m/s],
 yAxisLabel=Vibration Amplitude [\%Dia],
 xAxisLabelPos={c,-0.5in},
 yAxisLabelPos={-0.5in,c},
 lly=-0.55in,llx=-0.55in,ury=0.25in,urx=0.15in}
\readdata[ignoreLines=0]{\dataA}{doterrorbar.dat}
\begin{psgraph}[Dx=5,Dy=5,xsubticks=0,ysubticks=0,0x=5,0y=15](5,15)(45,60){4in}{4in}
\psset{linecolor=red}
```

```
\label{thm:2} $$\GetCoordinates{\dataA}{0.01}{0.1}{2}{4}$$\end{psgraph}
```